# **Chapter 10**

# **FIR Digital Filter Design**

## **Chapter 10 FIR Digital Filter Design**

**10.1 Preliminary Considerations**

**10.2 FIR Filter Design Based on Windowed Fourier Series**

**10.5 FIR Digital Filter Design Using Matlab**

# **10.1.1 Basic Approaches to FIR Digital Filter Design**

$$
H(e^{j\omega}) \leftarrow \xrightarrow{h(n) = \frac{1}{2\pi} \int_{-\pi}^{\pi} H(e^{j\omega}) e^{j\omega n} d\omega} h(n) \xrightarrow{H(z) = \sum_{n = -\infty} h(n) z^{-n}} H(z)
$$

characterize the behavior of filters

coefficients of the structure

filter implementation

∞

# **10.1.1 Basic Approaches to FIR Digital Filter Design**

#### FIR filter approximation:

Design a causal system which has a finite-length impulse response  $h_{\!\scriptscriptstyle f}(n)$ .

 $(e^{j\omega}) \frac{approximation}{\longrightarrow} H_D(e^{j\omega})$  (ideal)  $h_n(n) \xrightarrow{approximation} h_n(n)$  (noncausal, infinite-duration)  $H^{}_{t} (e^{j\omega})$  — <sup>approximation</sup> —>  $H^{}_{D} (e^{j\omega})$ *t D h n h n* in frequecy: frequency sampling (Problems 10.31, 10.32) methods  $\langle$  in time: window function *Computer based optimization methods*  $\int$ |<br>|  $\big\{$ İ  $\big\{$ 

In general, consider the **linear phase** filters.

### FIR Digital filter specification (e.g. lowpass filter)

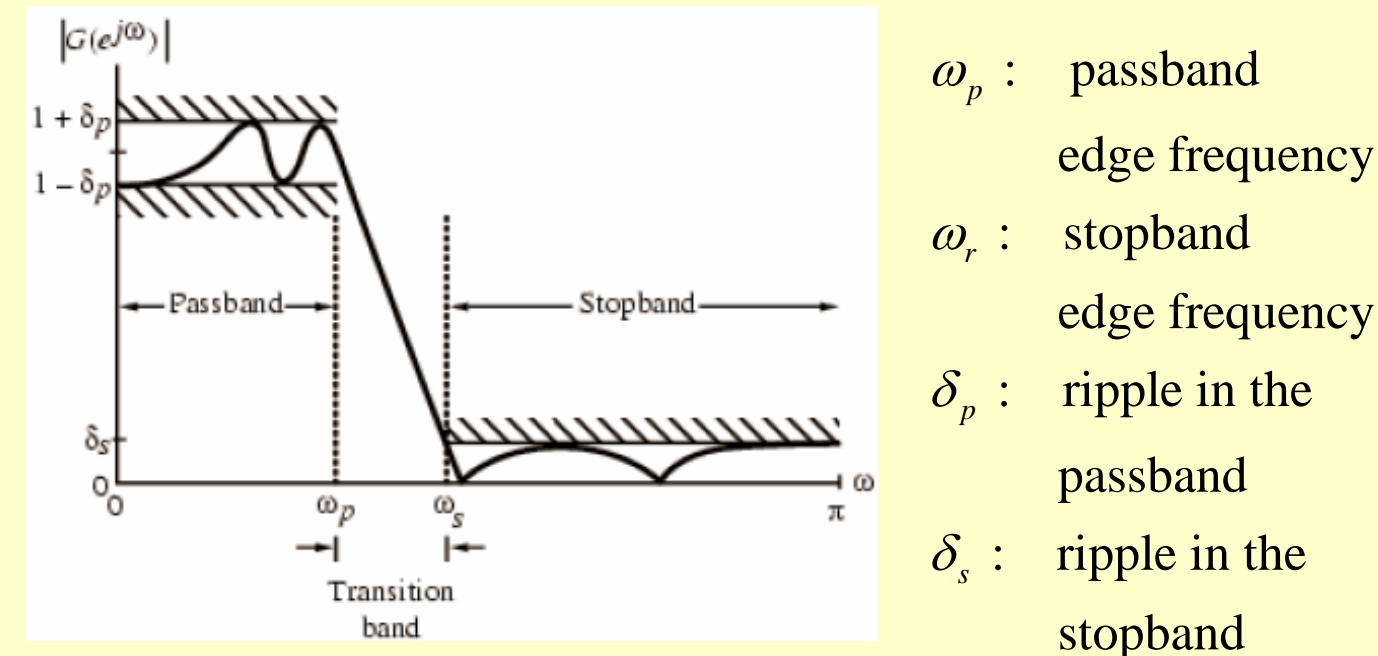

- $\omega_{p}$ :
	-
- : stopband  $\omega_{\scriptscriptstyle r}$  :
	-
- ripple in the  $\delta_{_{p}}$ 
	-
- $\delta_{\scriptscriptstyle s}$

gain in the passband  $(dB)$  $\alpha_{p} = -G_{p}$  $G_p = 20 \lg(1 - \delta_p)$ attenuation in the passband (dB)  $G_s = 20 \lg \delta_s$  : gain in the stopband (dB) attenuation in the stopband  $(d)$  $\alpha_{\rm s} = -G_{\rm s}$ 

Kaiser's Formula

$$
N \approx \frac{-20\log_{10}(\sqrt{\delta_p \delta_s}) - 13}{14.6(\omega_s - \omega_p)/2\pi}
$$

Bellanger's Formula

$$
N \approx -\frac{2\log_{10}(10\delta_p \delta_s)}{3(\omega_s - \omega_p)/2\pi} - 1
$$

Hermann's Formula  
\n
$$
N \approx \frac{D_{\infty}(\delta_p, \delta_s) - F(\delta_p, \delta_s)[(\omega_s - \omega_p)/2\pi]^2}{(\omega_s - \omega_p)/2\pi}
$$

, *where*

$$
D_{\infty}(\delta_p, \delta_s) = [a_1(\log_{10} \delta_p)^2 + a_2(\log_{10} \delta_p) + a_3] \log_{10} \delta_s
$$
  
\n
$$
- [a_4(\log_{10} \delta_p)^2 + a_5(\log_{10} \delta_p) + a_6]
$$
  
\n
$$
F(\delta_p, \delta_s) = b_1 + b_2[\log_{10} \delta_p - \log_{10} \delta_s]
$$
  
\n
$$
a_1 = 0.005309, \quad a_2 = 0.07114, \quad a_3 = -0.4761,
$$
  
\n
$$
a_4 = 0.00266, \quad a_5 = 0.5941, \quad a_6 = 0.4278,
$$
  
\n
$$
b_1 = 11.01217, \quad b_2 = 0.51244
$$

### **Table 10.1: Comparison of FIR filter orders**

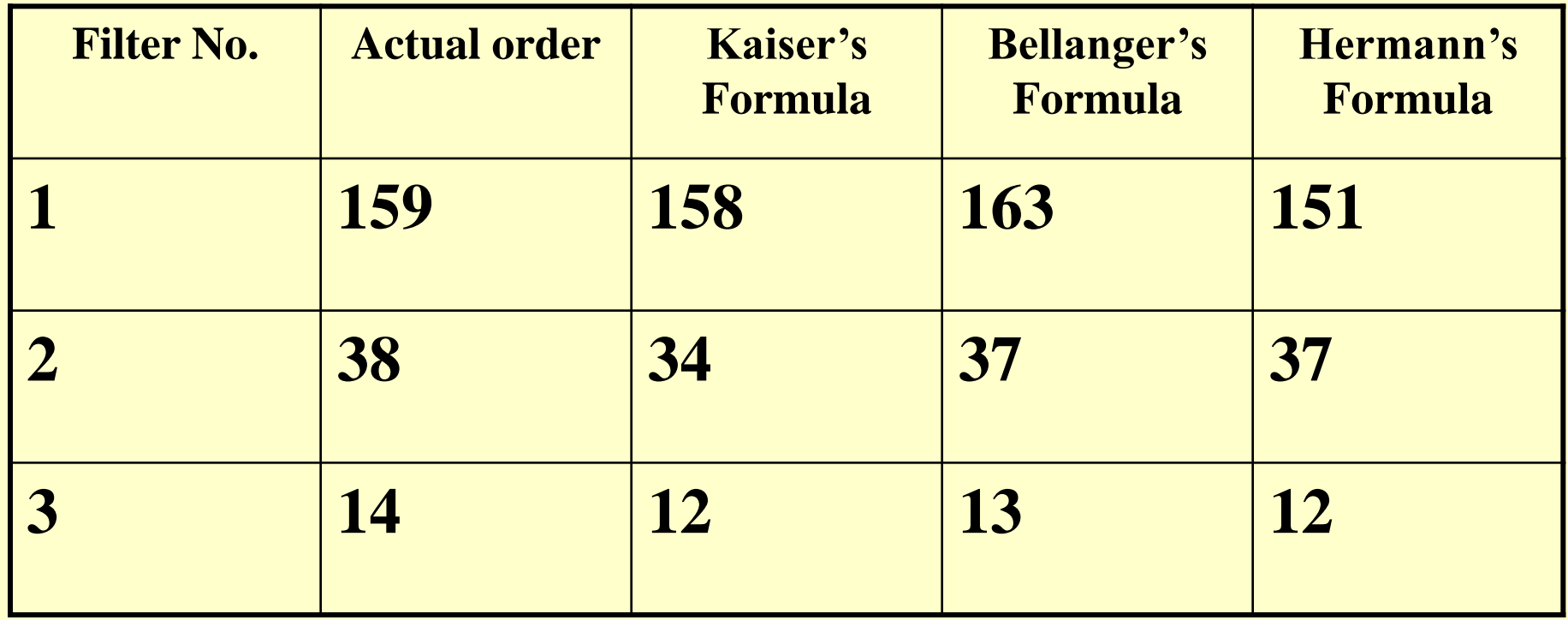

# **Chapter 10 FIR Digital Filter Design**

**10.1 Preliminary Considerations 10.2 FIR Filter Design Based on Windowed Fourier Series 10.5 FIR Digital Filter Design Using Matlab**

### 一、窗口法设计思路

### 窗口设计法

从单位脉冲响应序列着手,使**h<sup>t</sup> (n)**逼近理想的 单位脉冲响应序列**h<sup>d</sup> (n)**。

 $(e^{j\omega}) \Longleftrightarrow h_{d}(n)$  $(e^{j\omega}) \Longleftrightarrow h_{i}(n)$ *j*  $d \vee \qquad \qquad f \rightarrow \qquad d$ *j t t*  $H_1(e^{j\omega}) \Longleftrightarrow h_1(n)$  $H (e^{j\omega}) \Longleftrightarrow h(n)$  $\iff$  $\uparrow$   $\uparrow$   $\uparrow$  $\iff$ 

- Let  $H_d(e^{j\omega})$  denote the desired frequency response
- Since  $H_d(e^{j\omega})$  is a periodic function of  $\omega$ with a period  $2\pi$ , it can be expressed as a **Fourier series**

$$
H_d(e^{j\omega}) = \sum_{n=-\infty}^{\infty} h_d[n]e^{-j\omega n}
$$

where

$$
h_d[n] = \frac{1}{2\pi} \int_{-\pi}^{\pi} H_d(e^{j\omega}) e^{j\omega n} d\omega, \quad -\infty \le n \le \infty
$$

- In general,  $H_d(e^{j\omega})$  is piecewise constant with sharp transitions between bands
- In which case,  $\{h_d[n]\}\$ is of infinite length and noncausal

**1. lowpass filters**

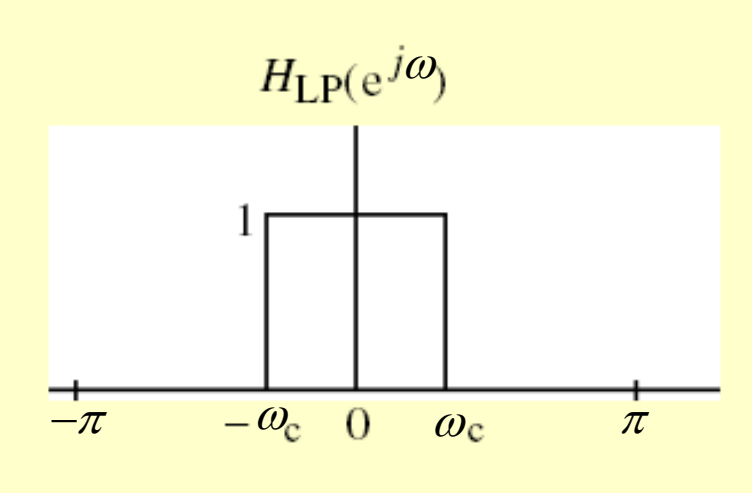

$$
|H_{LP}(e^{j\omega})| = \begin{cases} 1, & \text{for} \quad |\omega| \le \omega_c \\ 0, & \text{for} \quad \omega_c < |\omega| \le \pi \end{cases}
$$

ideal magnitude response

phase response  $\theta(\omega) = 0$ 

### **1. lowpass filters**

impulse response

ulse response  
\n
$$
h_{LP}(n) = F^{-1} \Big[ H_{LP}(e^{j\omega}) \Big] = \frac{1}{2\pi} \int_{-\pi}^{+\pi} H_{LP}(e^{j\omega}) e^{j\omega n} d\omega
$$
\n
$$
= \frac{1}{2\pi} \int_{-\infty}^{\infty} e^{j\omega n} d\omega = \frac{\sin(\omega_c n)}{\pi n}, \qquad -\infty < n < \infty
$$

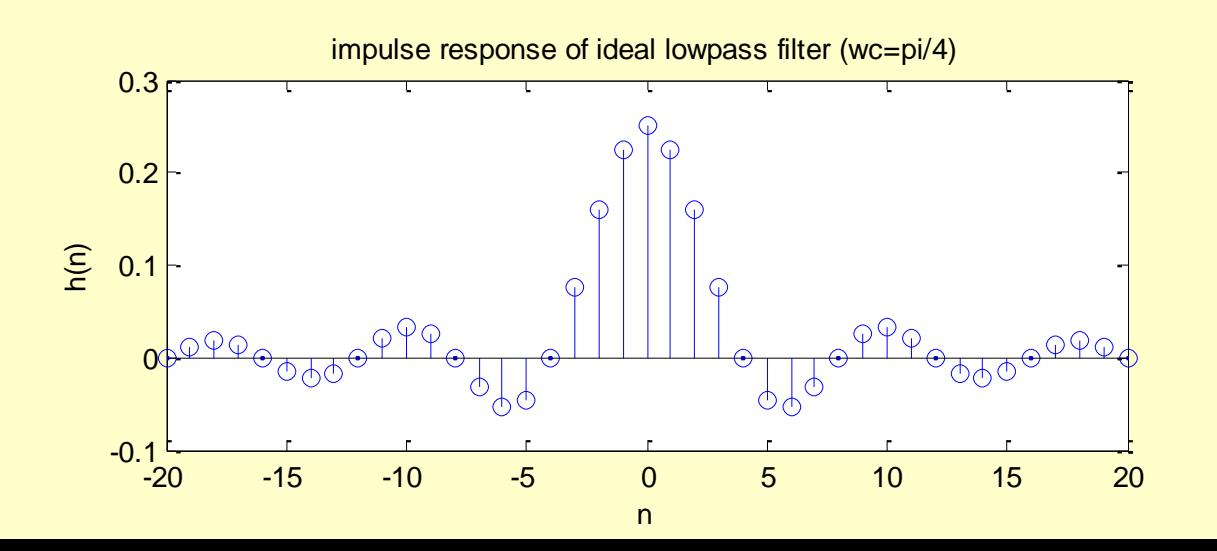

### **2. highpass filters**

$$
H_{\rm HP}(\mathrm{e}^{\,j}\omega)
$$

ideal magnitude response

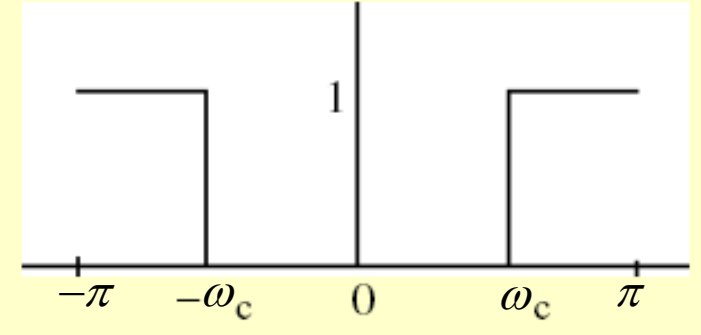

impulse response

$$
h_{HP}(n) = F^{-1} \Big[ H_{HP}(e^{j\omega}) \Big] = \frac{1}{2\pi} \int_{-\pi}^{\pi} H_{HP}(e^{j\omega}) e^{j\omega n} d\omega
$$

$$
= \begin{cases} 1 - \frac{\omega_c}{\pi}, & \text{for } n = 0\\ -\frac{\sin(\omega_c n)}{\pi n}, & \text{for } n \neq 0 \end{cases}
$$

**3. bandpass filters**

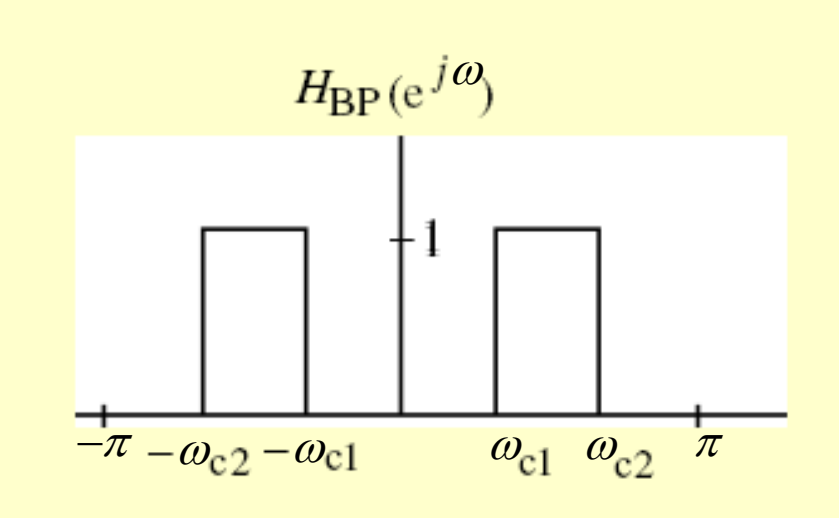

impulse response

ideal magnitude response

$$
h_{BP}(n) = F^{-1} \Big[ H_{BP}(e^{j\omega}) \Big] = \frac{1}{\pi n} [\sin(\omega_{c2} n) - \sin(\omega_{c1} n)], \quad -\infty < n < \infty
$$

#### **4. bandstop filters**

*j*

 $\omega$ 

ideal magnitude response

 $(e^{j\omega}) = \{0, for \omega_{c1}$ 

1,

I

I

 $1, ~\ for ~\ 0$ 

*for*

 $\begin{bmatrix} 1, & \text{for} & 0 \leq |\omega| \leq \end{bmatrix}$ 

 $=\begin{cases} 0, & \text{for} \quad \omega_{c1} 0 < |\omega| < \end{cases}$ 

*for*

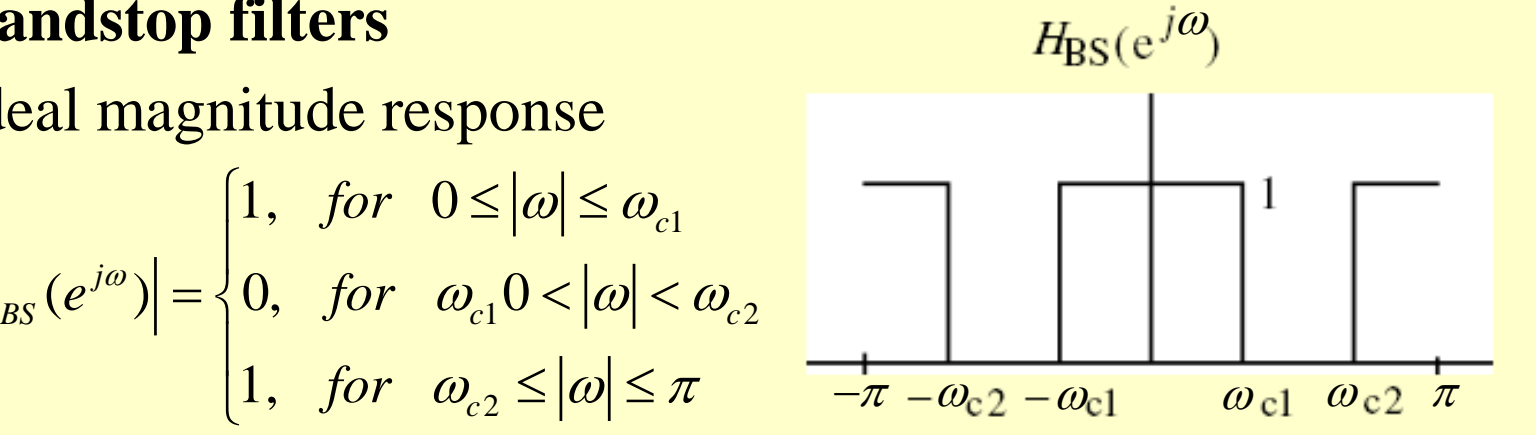

impulse response

 $H_{BS}(e^{j\omega}) = \langle 0, for \rangle$ 

$$
h_{BS}(n) = F^{-1} \Big[ H_{BS}(e^{j\omega}) \Big] = \begin{cases} 1 - \frac{\omega_{c2} - \omega_{c1}}{\pi}, & \text{for } n = 0\\ \frac{1}{\pi n} [\sin(\omega_{c1} n) - \sin(\omega_{c2} n)], & \text{for } n \neq 0 \end{cases}
$$

1

*c*

 $\omega \leq \omega$ 

 $\omega$ ,  $\leq |\omega| \leq \pi$ 

2

*c*

### 窗口设计法

从单位脉冲响应序列着手,使**h<sup>t</sup> (n)**逼近理想的 单位脉冲响应序列**h<sup>d</sup> (n)**。

但一般来说,理想频响  $H_d(e^{j\omega})$ 是分段恒定,在 边界频率处有突变点,所以,通过**IDTFT**得到的理 想单位脉冲响应**h<sup>d</sup> (n)**往往都是无限长序列,而且是 非因果的。

**ht (n)**有限长、因果 **hd (n)**无限长、非因果 怎样用一个有限长的序列去近似无限长的**h<sup>d</sup> (n)?** 最简单的办法是直接截取一段 **h<sup>d</sup> (n)** 代替 **h<sup>t</sup> (n)** 。 矛盾产生了

### **Window Method designing FIR filter:**

Truncating the infinite, double-sided  $h_d(n)$  to a finite **length , which is the FIR impulse response approximating the ideal response.**

这种截取可以形象地想象为**h<sup>t</sup> (n)**是通过一个 "窗口"所看到的一段**h<sup>d</sup> (n).** 

 $\mathbf{h}_{t}(\mathbf{n}) = \mathbf{h}_{d}(\mathbf{n})$  **w**(**n**)

在这里,窗口函数就是矩形脉冲函数**R<sup>N</sup> (n)**, 当然以后我们还可看到,为了改善设计滤波器的 特性,窗函数还可以有其它的形式,相当于在矩 形窗内对**h<sup>d</sup> (n)**作一定的加权处理。

# 二、窗口法设计步骤

### **Problems concerned**:

- **1**、对理想 **hd(n)** 截取哪段作为 **FIR** 滤波器的 **h<sup>t</sup> (n)**?
- **2**、截取多长,即 **FIR** 滤波器的阶数取多少?

- **3**、**FIR** 频率特性 **()** *<sup>H</sup><sup>t</sup>* 能在多大程度上近似理想频响
- $H$ <sub>d</sub>(@)? 近似程度与什么有关?

• Objective - Find a finite-duration  $\{h_n[n]\}$ of length  $2M+1$  whose DTFT  $H_t(e^{j\omega})$ approximates the desired DTFT  $H_d(e^{j\omega})$  in some sense

 $H_a(e^{j\omega}) \Leftrightarrow h_a(n)$  $H_i(e^{j\omega}) \Leftrightarrow h_i(n)$ 

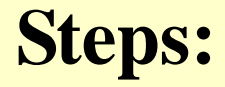

### **1. Pick an odd length 2***M***+1 2. Calculate the 2***M***+1 coefficients**

$$
h_d(n) = \int_{-\pi}^{\pi} H_d(\omega) \cdot e^{j \omega k} \frac{d\omega}{2\pi}, \quad -M \leq k \leq M
$$

**3. Make them causal by the delay** 

 $h_t(n) = h_d(n-M)$   $(n = 0 ~ 2M)$  $= n_d (n - M)$  (*n* =

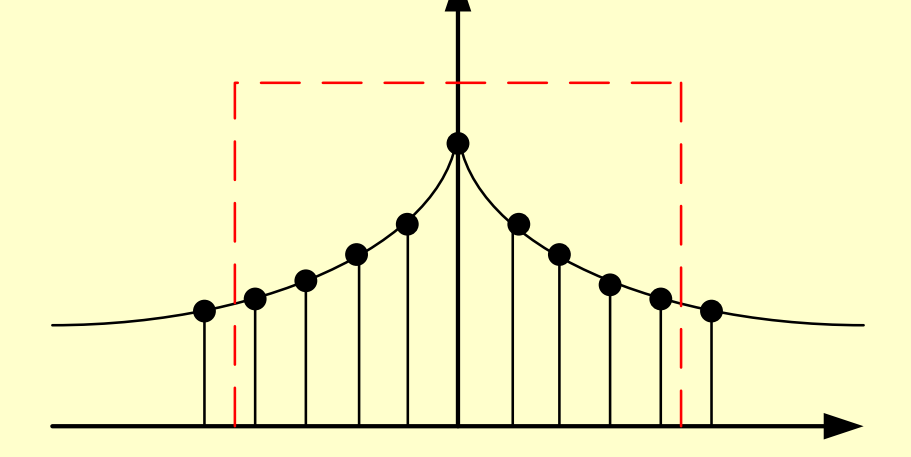

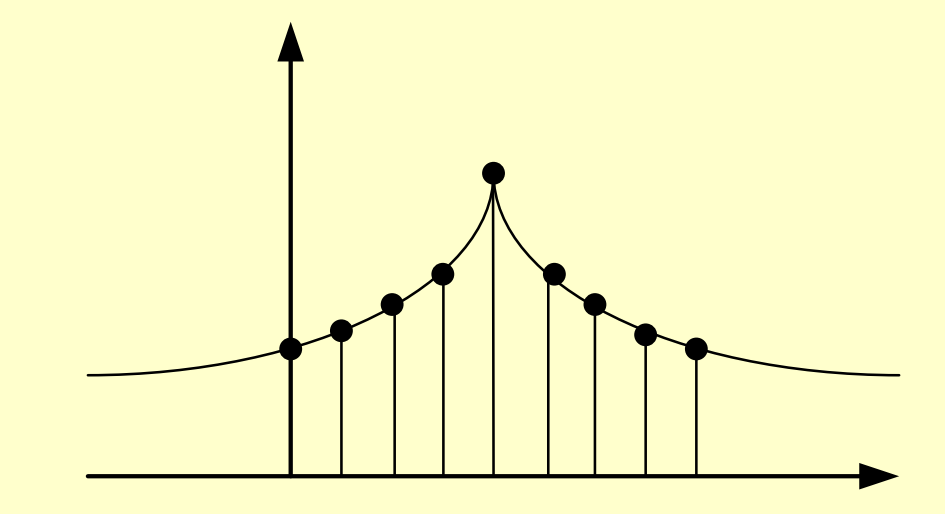

#### **Equivalent forms of** *h(n)***:**

•  $h(n) = h_d(n-M)w(n)$ 

• 
$$
h(n) = \hat{h}_d(n-M)
$$

$$
\hat{h}_d(n) = h_d(n) w_0(n) = \begin{cases} h_d(n) & -M \le n \le M \\ 0 & \text{others} \end{cases}
$$

**Example** : Determine the <u>length-11</u>, rectangularly **windowed impulse response that approximate:** (a) an ideal lowpass filter of cutoff frequency  $\,\,\omega_{_c}^{}$  =  $\pi/4$  $=\pi/4$ ;

**Solution: M=(11-1)/2=5**

(a) 
$$
d(k) = \frac{\sin(\pi k/4)}{\pi k}
$$
,  $-5 \le k \le 5$   
\n $h(n) = d(n-5) = \frac{\sin(\pi(n-5)/4)}{\pi(n-5)}$ ,  $0 \le n \le 10$   
\n $h = [-\frac{\sqrt{2}}{10\pi}, 0, \frac{\sqrt{2}}{6\pi}, \frac{1}{2\pi}, \frac{\sqrt{2}}{2\pi}, \frac{1}{4}, \frac{\sqrt{2}}{2\pi}, \frac{1}{2\pi}, \frac{\sqrt{2}}{6\pi}, 0, -\frac{\sqrt{2}}{10\pi}]$ 

### 三、窗口法的频域实现过程

### 窗口法设计**FIR**滤波器

 $H_d(e^{j\omega}) \Rightarrow h_d(n)$  $\implies$ 

a. 对于给定的理想低通滤波器 Ha(eja)

$$
h_d(n) = \frac{1}{2\pi} \int_{-\pi}^{\pi} H_d(e^{j\omega}) e^{j\omega n} d\omega = \frac{\sin(\omega_c(n-\alpha))}{\pi(n-\alpha)}
$$

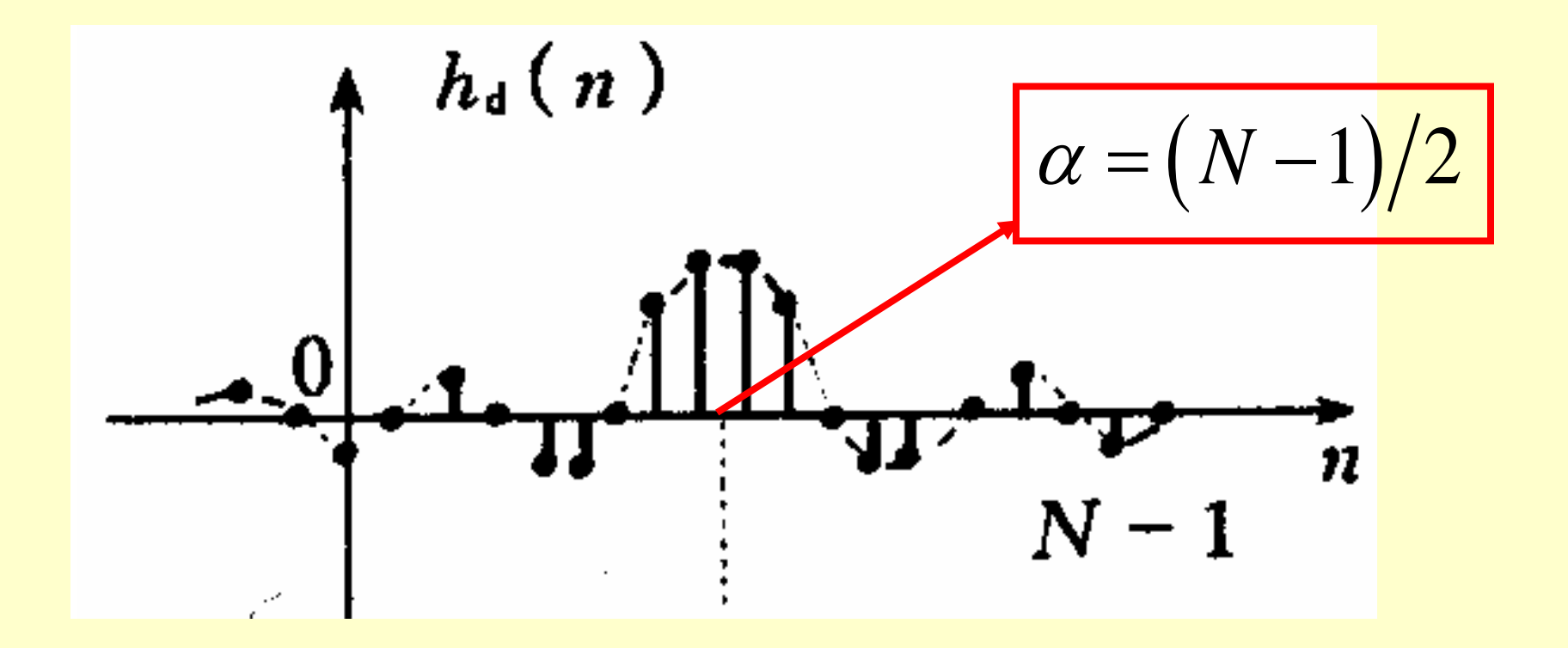

### 窗口法设计原理

$$
H_d(e^{j\omega}) \Rightarrow \underbrace{h_d(n) \Rightarrow h_d(n) w_R(n)}_{h_t(n)}
$$
\n
$$
h_t(n)
$$
\n
$$
h_t(n) = h_d(n) w_R(n) = \begin{cases} h_d(n) & 0 \le n \le N - 1 \\ 0 & n \text{ in } \mathbb{R} \text{ if } \mathbb{R} \end{cases}
$$

窗口法设计**FIR**滤波器

 $H_d(e^{j\omega}) \Rightarrow h_d(n) \Rightarrow h_d(n) w_R(n)$  $\omega$  $\Rightarrow h_d(n) \Rightarrow h_d$  $H_t(e^{j\omega}) \leftarrow h_t(n)$ 

 $H_{t}( e^{j\omega}) = H_{d}( e^{j\omega}) * W_{R}( e^{j\omega})$ 频域卷积  $H_{_t}(e^{j\omega})$  =

 $H_t(e^{j\omega}) = H_d(e^{j\omega}) * W_R(e^{j\omega})$ 

$$
H_d(e^{j\omega}) = H_d(\omega)e^{-j\omega\alpha}
$$
  

$$
H_d(\omega) = \begin{cases} 1 & |\omega| \le \omega_c \\ 0 & \omega_c \le |\omega| \le \pi \end{cases}
$$

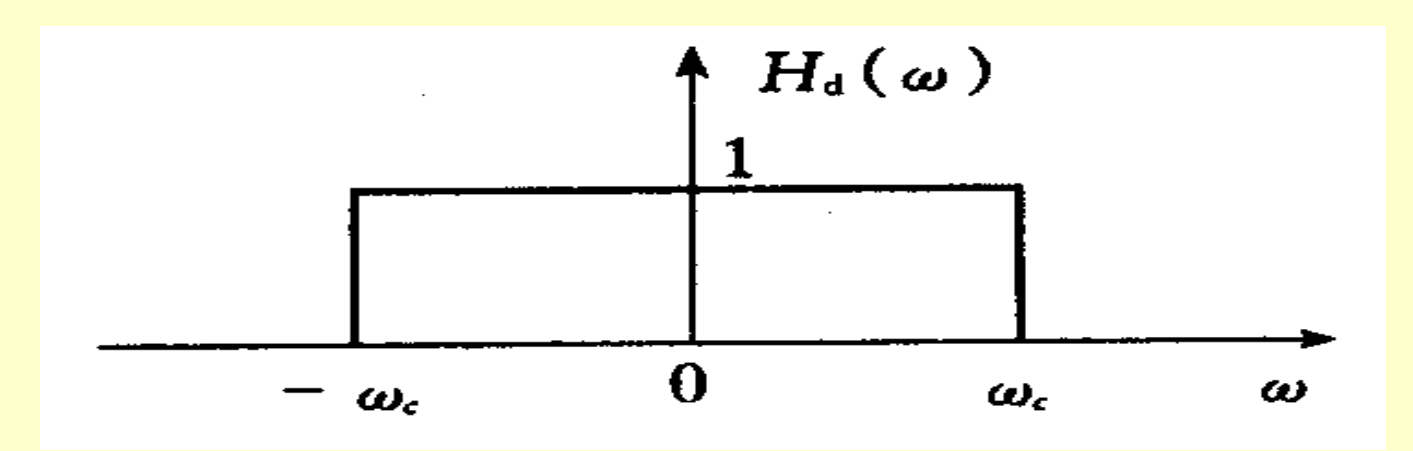

 $H_i(e^{j\omega}) = H_d(e^{j\omega}) * W_R(e^{j\omega})$ 

$$
W_R(e^{j\omega}) = e^{-j\omega\left(\frac{N-1}{2}\right)} \frac{\sin(\omega N / 2)}{\sin(\omega / 2)}
$$

$$
=W_R(\omega)e^{-j\omega\alpha}
$$

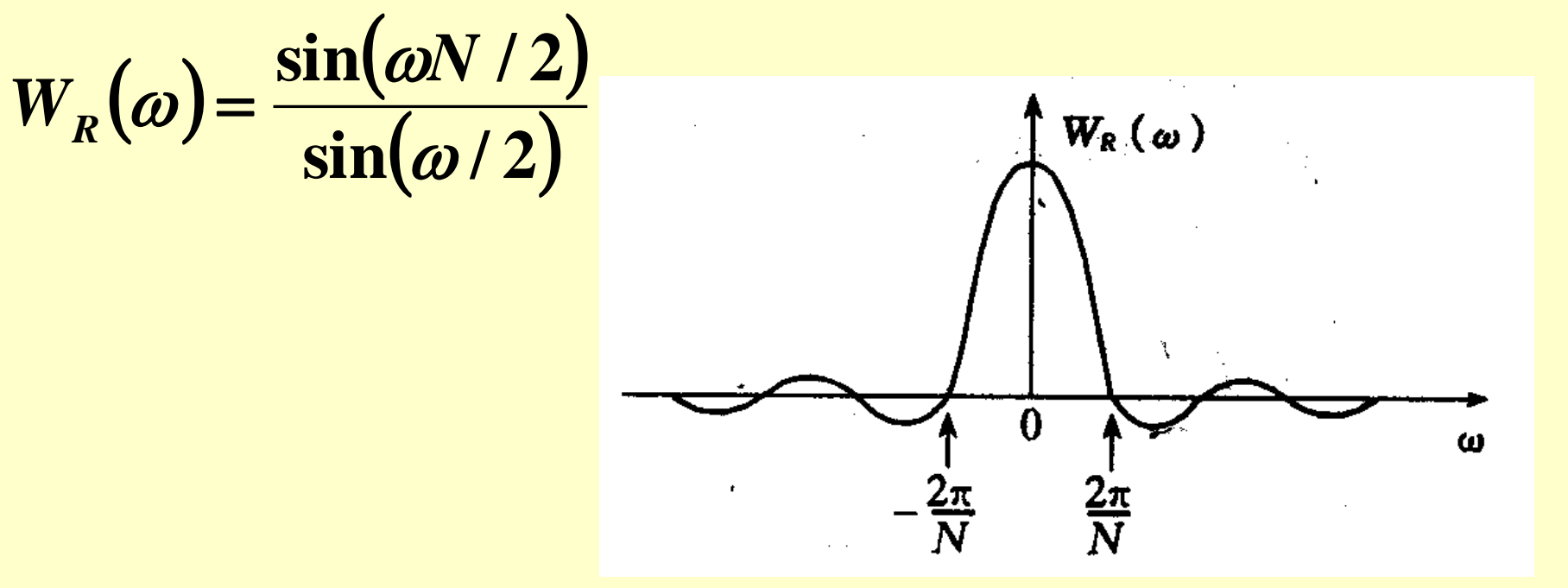

$$
H_t(e^{j\omega}) = H_d(e^{j\omega})^* W_R(e^{j\omega})
$$
  
= 
$$
\frac{1}{2\pi} \int_{-\pi}^{\pi} H_d(e^{j\theta}) W_R[e^{j(\omega-\theta)}] d\theta
$$

$$
=e^{-j\omega\alpha}\left[\frac{1}{2\pi}\int_{-\pi}^{\pi}H_{d}(\theta)W_{R}(\omega-\theta)d\theta\right]
$$

$$
H(\omega) = \frac{1}{2\pi} \int_{-\pi}^{\pi} H_d(\theta) W_R(\omega - \theta) d\theta
$$

$$
H(\omega) = \frac{1}{2\pi} \int_{-\pi}^{\pi} H_d(\theta) W_R(\omega - \theta) d\theta
$$

从**4**个特殊频率点看卷积结果:

 $\mathbb{E}[\mathbb{H}\rightarrow\mathbb{R}^{n} \text{ and } \mathbb{Z}[\mathbb{Z}^{n}]} \times \mathbb{Z}[\mathbb{Z}^{n}]/N$  故H(0)近似为 $W_{R}(\theta)$  在 $[-\pi,\pi]$  $H(\omega) = \frac{1}{2\pi} \int_{-\pi}^{\pi} H_d(\theta) W_R(\omega - \theta) d\theta$ <br> **(A4个特殊频率点看卷积结果:**<br> **(1)**  $\omega$ =0时, H(0)等于  $W_R(\theta)$ 在[- $\omega_c$ , $\omega_c$ ]内的积分面积 内的积分面积

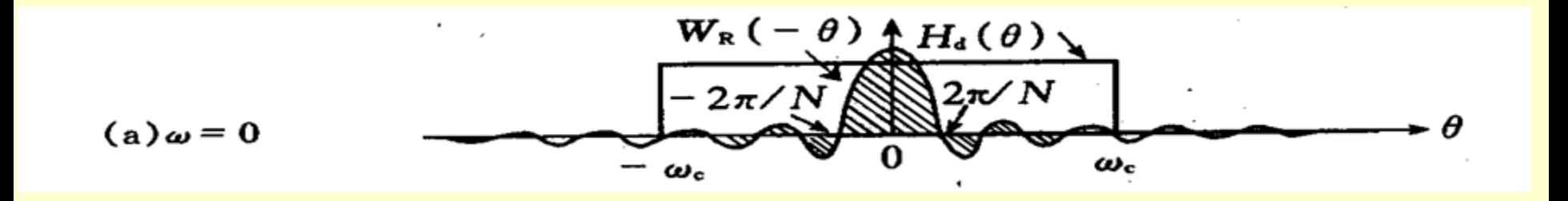
### (2)  $\omega = \omega_c$ 时, 一半重叠, H( $\omega_c$ )=0.5 H(0);

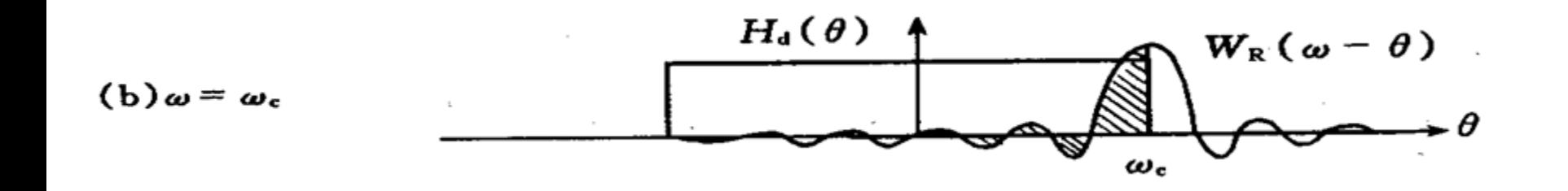

$$
(3) \omega = \omega_c - \frac{2\pi}{N} \quad \text{FJ}, \quad\n \hat{\mathfrak{F}} - \hat{\mathfrak{F}} \hat{\mathfrak{M}} \quad (\hat{\mathfrak{H}} \hat{\mathfrak{A}}) \quad \hat{\mathcal{F}} \hat{\mathfrak{m}} \hat{\mathfrak{m}} \hat{\mathfrak{h}},
$$

出现正肩峰;

$$
(4) \omega = \omega_c + \frac{2\pi}{N} \quad \text{时}, \quad\n \hat{\mathfrak{F}} - \hat{\mathfrak{F}} \hat{\mathfrak{M}} \quad\n (\hat{\mathfrak{H}} \hat{\mathfrak{Y}}) \quad \hat{\mathfrak{F}} \hat{\mathfrak{H}} \hat{\mathfrak{F}} \mathfrak{h},
$$

出现负肩峰。

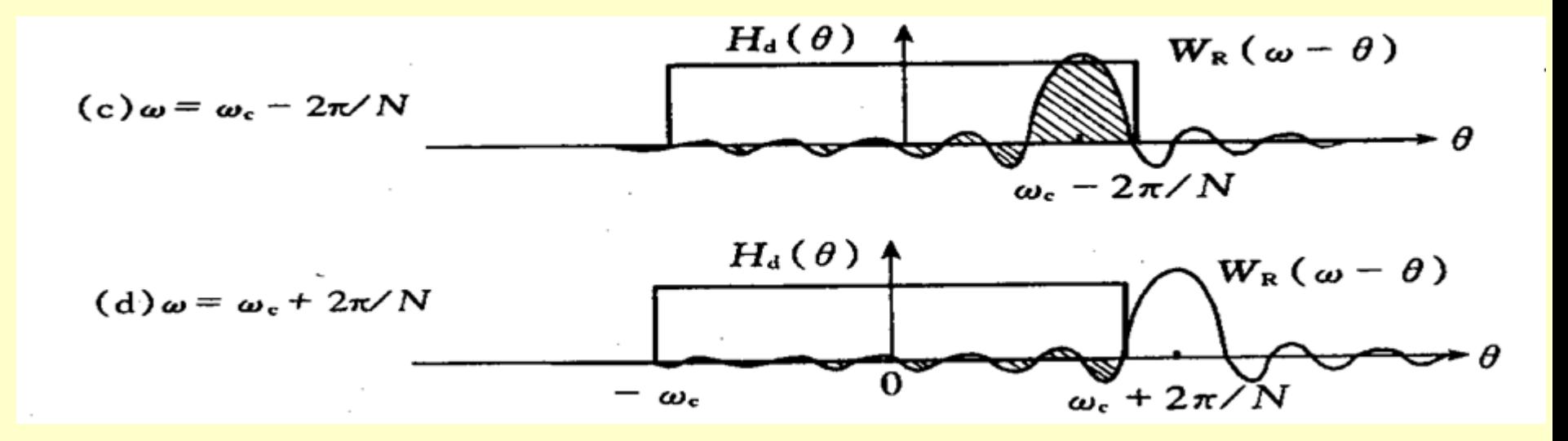

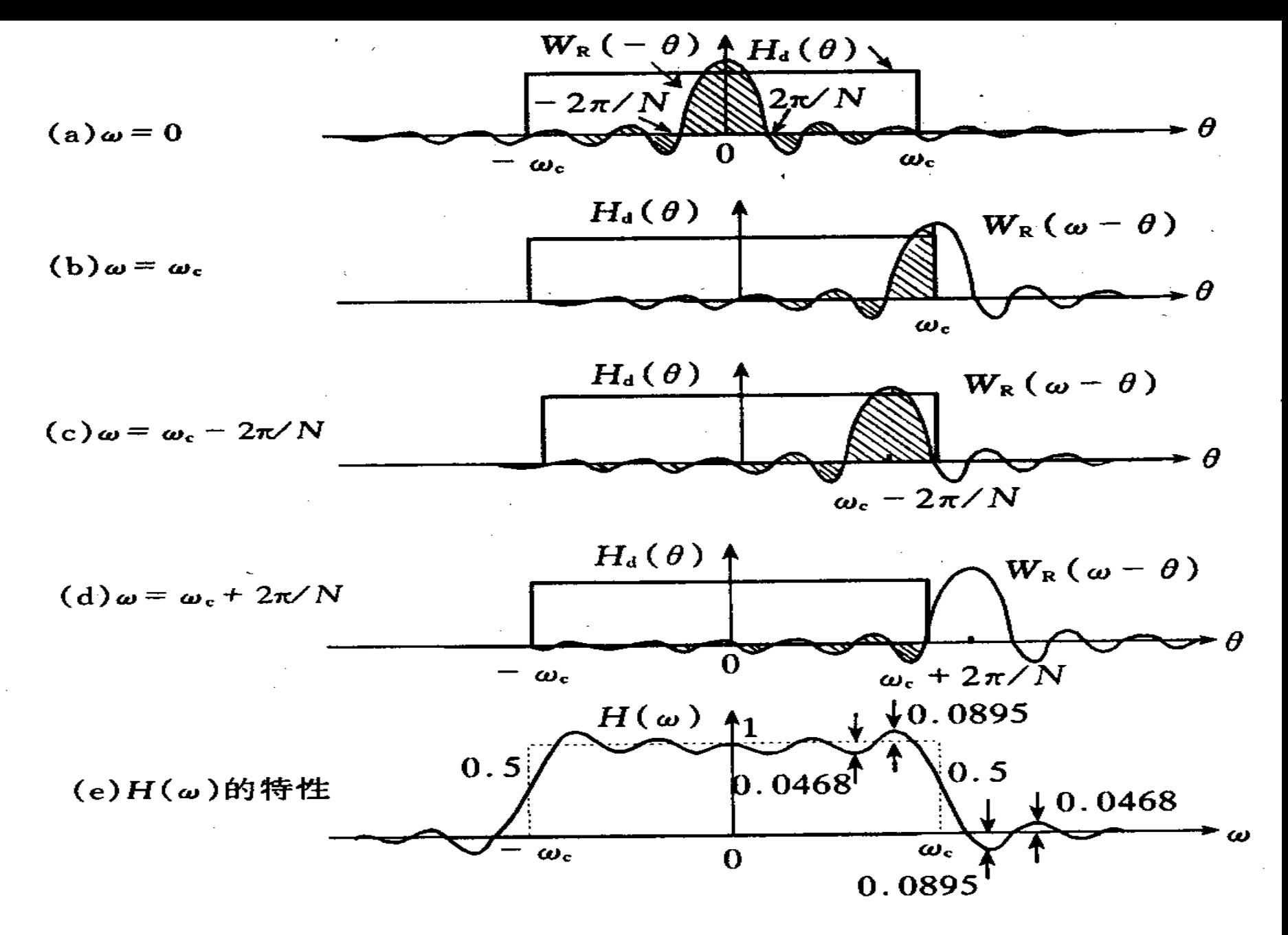

矩形窗的卷积过程

### 窗口函数对理想特性的影响:

①改变了理想频响的边沿特性,形成过渡带,宽为

,等于**W<sup>R</sup> (ω)**的主瓣宽度。(决定于窗长) **4** *N*

②过渡带两旁产生肩峰和余振(带内、带外起伏), 取决于 W<sub>R</sub>(ω)的旁瓣, 旁瓣多, 余振多; 旁瓣相对值 大,肩峰强,与 N无关。(决定于窗口形状)

### ③**N**增加**,** 过渡带宽减小**,** 肩峰值不变。 因主瓣附近

$$
W_R(\omega) = \frac{\sin(\omega N/2)}{\sin(\omega/2)} \approx N \frac{\sin(N\omega/2)}{N\omega/2} = N \frac{\sin x}{x}
$$

其中,**x=Nω/2**,所以**N**的改变不能改变主瓣 与旁瓣的比例关系,只能改变**W<sup>R</sup> (ω)**的绝对值 大小和起伏的密度;当**N**增加时,幅值变大,频 率轴变密,而最大肩峰永远为**8.95%**,这种现象  $W_R(\omega) = \frac{\sin(\omega N/2)}{\sin(\omega/2)} \approx N \frac{\sin(N\omega/2)}{N\omega/2} = N \frac{\sin N}{x}$ 其中,x=N $\omega/2$ ,所以N的改变不能改变主与旁瓣的比例关系,只能改变W<sub>R</sub>(ω)的绝对<br>大小和起伏的密度;当N增加时,幅值变大率轴变密,而最大肩峰永远为8.95%,这种<br>称为吉布斯(Gibbs)效应。

# **10.2.4 FIR filter approximation with Fixed Window Functions**

**Rectangular window**

**The simple truncation of the Fourier series, can be interpreted as the product between the ideal**   $\mathbf{h}_{\mathbf{d}}(\mathbf{n})$  and a rectangular window defined by

$$
w_R(n) = \begin{cases} 1, & \text{for } |n| \le M \\ 0, & \text{for } |n| > M \end{cases}
$$

- **Using a tapered window causes the height of the sidelobes to diminish, with a corresponding increase in the main lobe width resulting in a wider transition at the discontinuity**
- **Hann**(汉宁窗)**:**

 $W[n]=0.5+0.5cos[2\pi n/(2M+1)]$ ,  $-M\le n \le M$ 

• **Hamming**(汉明窗)**:**

 $W[n]=0.54+0.46cos[2\pi n/(2M+1)], -M\leq n \leq M$ 

• **Blackman**(布莱克曼窗)**:** 

 $W[n]=0.42+0.5cos[2\pi n/(2M+1)]+0.08cos[4\pi n/(2M+1)]$ 

• **Plots of magnitudes of the DTFTs of these windows for**  $M = 25$  **are shown below** 

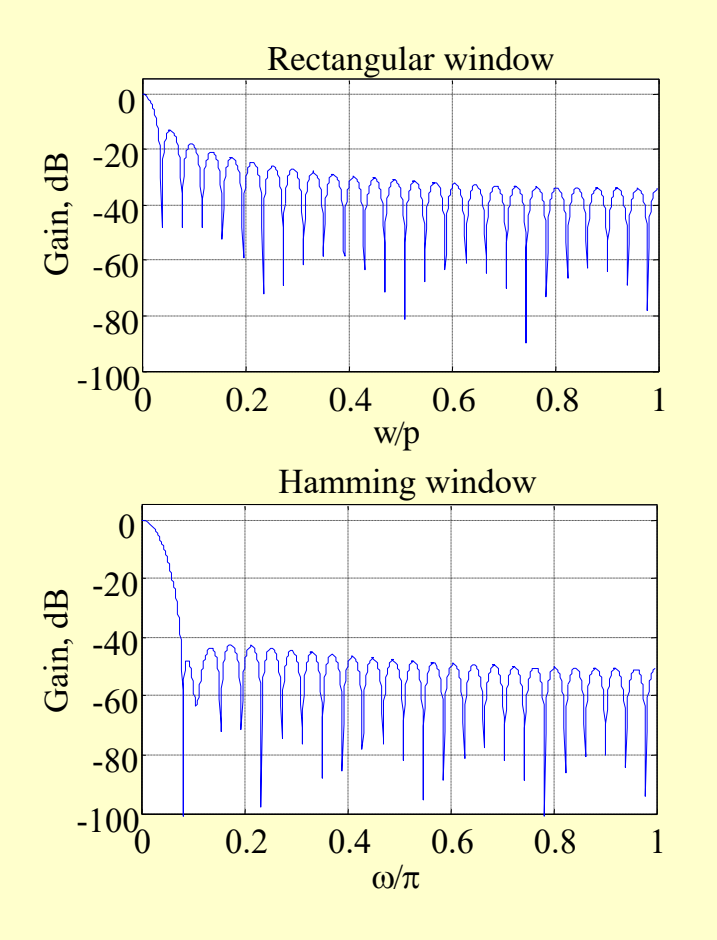

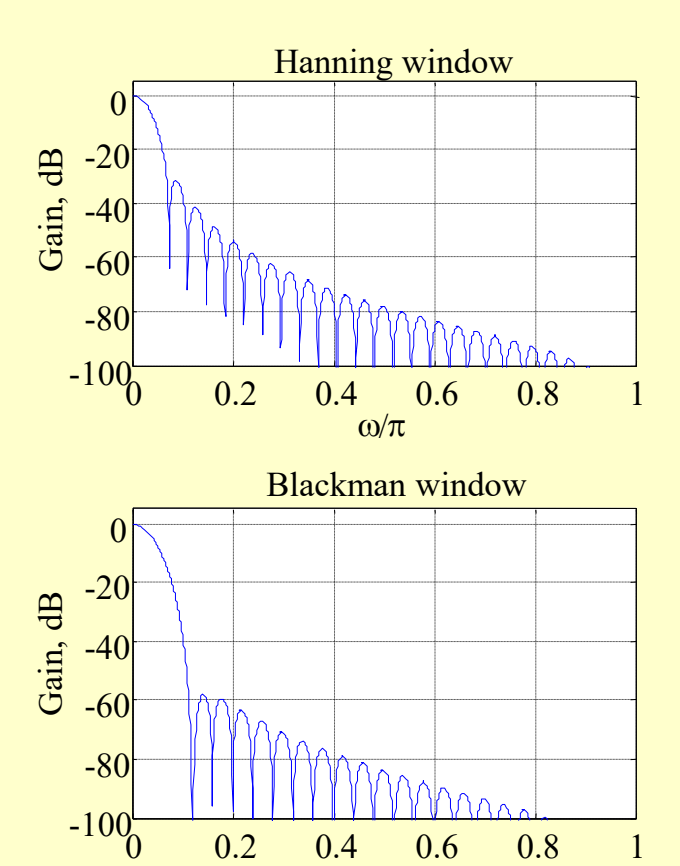

 $\omega/\pi$ 

- **Magnitude spectrum of each window characterized by a main lobe centered at w = 0 followed by a series of sidelobes with decreasing amplitudes**
- **Parameters predicting the performance of a window in filter design are:**
	- **Main lobe width**
	- **Relative sidelobe level**

- **Main lobe width**  $\Delta_{\text{ML}}$  **given by the distance between zero crossings on both sides of main lobe**
- **Relative sidelobe level A<sub>sl</sub> given by the difference in dB between amplitudes of largest sidelobe and main lobe**

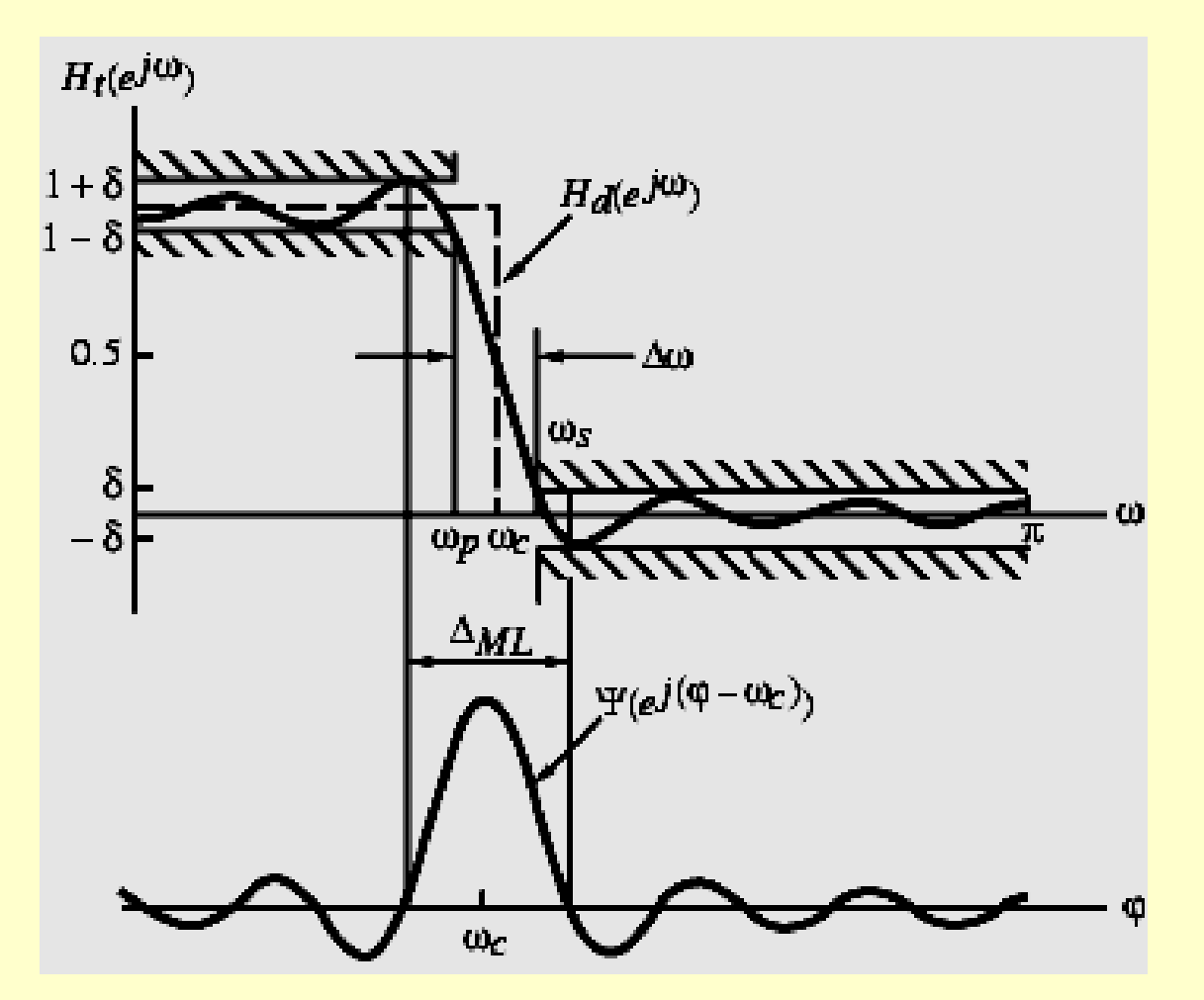

• **Passband and stopband ripples are the same**

• **Distance between the locations of the maximum passband deviation and minimum stopband value**  $\cong \Delta_{\text{ML}}$ 

• **Width of transition band**

 $\Delta w = \omega_s - \omega_p < \Delta_{ML}$ 

- **To ensure a fast transition from passband to stopband, window should have a very small main lobe width**
- **To reduce the passband and stopband rippled, the area under the sidelobes should be very small**
- **Unfortunately, these two requirements are contradictory**

肩峰值的大小决定了滤波器通带内的平稳程度和阻带 内的衰减,所以对滤波器的性能有很大的影响。

改变窗函数的形状,可改善滤波器的特性,窗函数 有许多种,但要满足以下两点要求:

①窗谱主瓣宽度要窄,以获得较陡的过渡带;

②相对于主瓣幅度,旁瓣要尽可能小,使能量尽量集 中在主瓣中,这样就 可以减小肩峰和余振,以提高 阻带衰减和通带平稳性。

但实际上这两点不能兼得,一般总是通过增加主瓣宽 度来换取对旁瓣的抑制。

- **In the case of rectangular, Hann, Hamming, and Blackman windows, the value of ripple does not depend on filter length or cutoff frequency <sup>c</sup> , and is essentially constant**
- **In addition,**

#### $\Delta w \approx c/M$

**where** *c* **is a constant for most practical purposes**

- **Filter Design Steps -**
	- **(1)** Set  $\omega_c = (\omega_p + \omega_s)/2$
	- **(2) Choose window based on specified**
	- **(3) Estimate M using**

 $\Delta_{\omega} \approx c / M$ 

### **FIR Filter Approximation**

**The transition bandwidths**  $\Delta\omega$  **depend on the M. When M is constant, the transition bandwidth using rectangular window is the narrowest.** 

**Fig. 7 The minimum attenuations in the stopband are constant, and don't depend on M.** 

#### **FIR Filter Approximation**

**How to select the window functions?**

• **Select the window functions which minimum attenuation in the stopband satisfying the specification required.** 

• **Following the above step, select the window function which transition bandwidth is the narrowest.** 

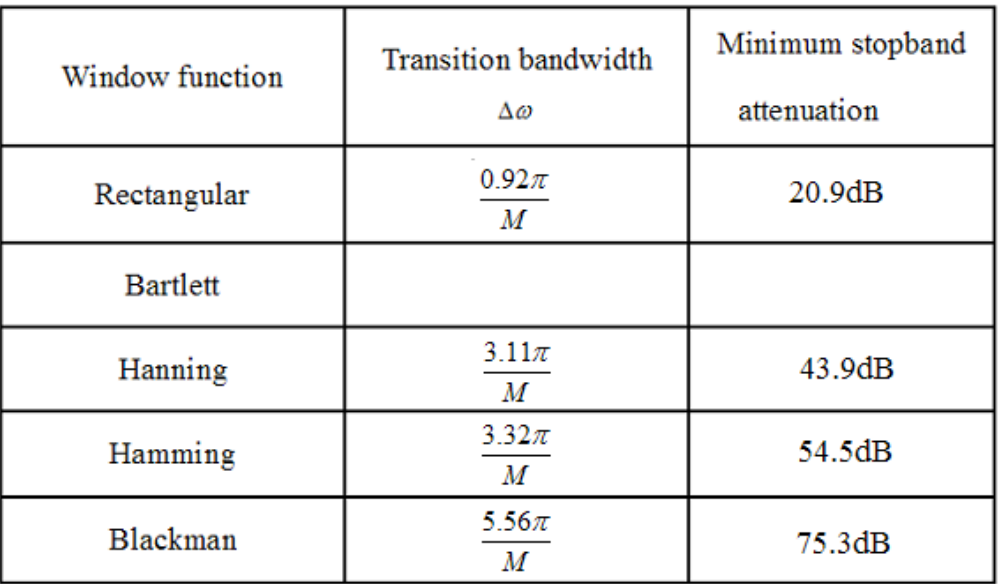

#### **Example:**

$$
\alpha_s = 40dB
$$
?

$$
\alpha_{\rm s}=50dB
$$
?

*Hanning window* 

*Hamming window*

### **FIR Filter Approximation**

**The design procedure of FIR filter with window functions**

- **According the type of filter, determine the ideal impulse response h(n).**
- **According the specifications given by the application, select the window function and determine the the M.**
- Windowing:  $h<sub>i</sub>(n) = h<sub>d</sub>(n) \cdot w(n)$

' **Windowing:**  $h_t(n) = h_d(n) \cdot w(n)$ <br> **Delay M sample :**  $h_t(n) = h_t(n-M)$  (make the filter be causal)

### **Example: Design a lowpass FIR filter satisfying the specification below using the windows function method:**

the stopband attenuation in dB is not less than  $\alpha_s$ =50dB passband edge frequency  $\omega_{_p}$  :  $\,0.4\pi$ stopband edge frequency  $\omega_{\text{\tiny S}}$  :  $0.6\pi$  $\omega$  :  $0.4\pi$ 

#### SOLUTION:

**i) Compute the cutoff frequency of ideal lowpass filter.** 

$$
\omega_c = (\omega_p + \omega_s)/2 = 0.5\pi
$$

**Determine the impulse response of the ideal lowpass filter.** 

$$
h_d(n) = \int_{-\omega_c}^{\omega_c} e^{j\omega n} d\omega = \begin{cases} 0.5, & \text{for } n = 0\\ \frac{1}{\pi \cdot n} \sin(0.5\pi, n), & \text{for } n \neq 0 \end{cases}
$$

**ii ) Since the stopband attenuation is not less than 50dB, we select the Hamming window. For Hamming window, the transition bandwidth,**

$$
\Delta \omega = \frac{3.32\pi}{M} \leq (\omega_{s} - \omega_{p})
$$

**Thus,**  $M \ge 16.6$  . We choose  $M = 17$ 

**The window function:** 

$$
w_H(n) = 0.54 + 0.46 \cos(\frac{2\pi \cdot n}{35}), \text{ for } |n| \le 17
$$

#### iii) Determine the impulse response of the lowpass **FIR filter:**

$$
h_{t}(n) = h_{d}(n) \cdot w_{H}(n)
$$
  

$$
h_{t}(n) = h_{t}(n-M) = \begin{cases} 0.5, & \text{for } n = 17 \\ \frac{1}{\pi(n-17)} \sin[0.5\pi(n-17)] \cdot \{0.54 + 0.46 \cos[\frac{2\pi(n-17)}{25}]\}, \\ & \text{for } 0 < |n-17| \le 17 \end{cases}
$$

#### Simulation

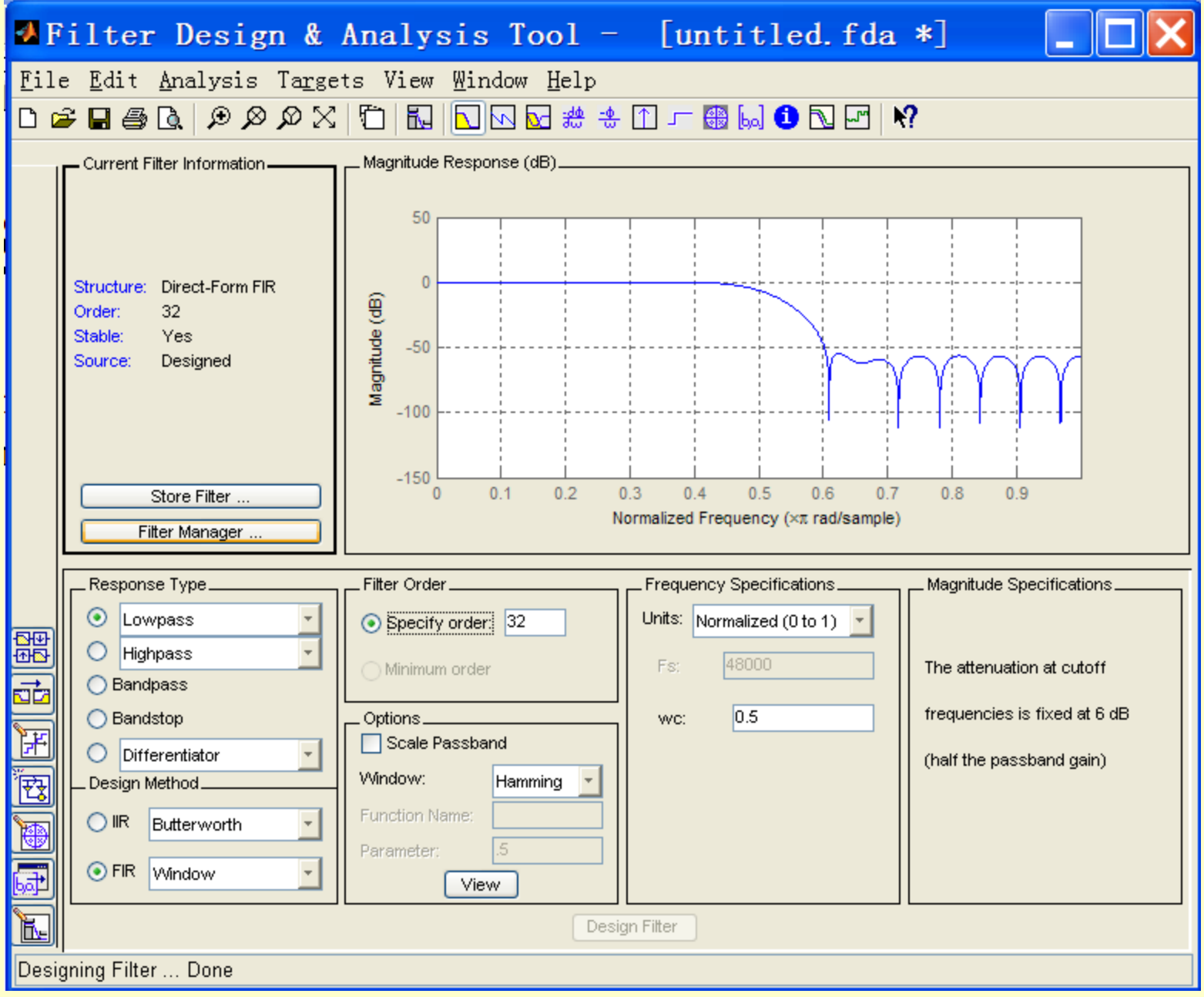

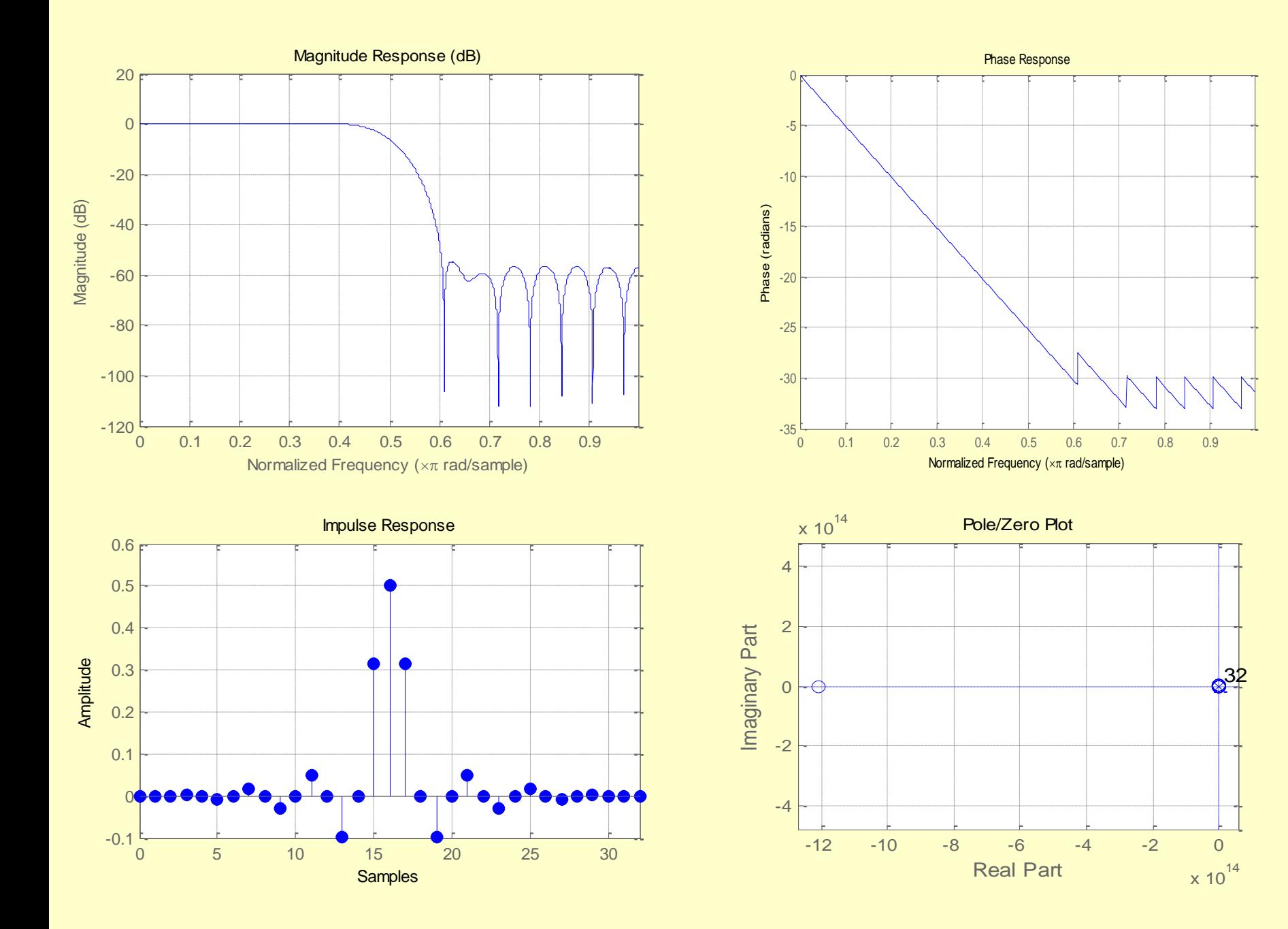

# **Chapter 10 FIR Digital Filter Design**

- **10.1 Preliminary Considerations**
- **10.2 FIR Filter Design Based on Windowed Fourier Series**
- **10.5 FIR Digital Filter Design Using Matlab**

- Order Estimation -
- Kaiser's Formula:

$$
N \approx \frac{-20\log_{10}(\sqrt{\delta_p \delta_s})}{14.6(\omega_s - \omega_p)/2\pi}
$$

• Note: Filter order  $N$  is inversely proportional to transition band width  $(\omega_s - \omega_p)$ and does not depend on actual location of transition band

• Hermann-Rabiner-Chan's Formula

$$
N \approx \frac{D_{\infty}(\delta_p, \delta_s) - F(\delta_p, \delta_s)[(\omega_s - \omega_p)/2\pi]^2}{(\omega_s - \omega_p)/2\pi}
$$

where

$$
D_{\infty}(\delta_p, \delta_s) = [a_1(\log_{10} \delta_p)^2 + a_2(\log_{10} \delta_p) + a_3] \log_{10} \delta_s
$$
  
+ 
$$
[a_4(\log_{10} \delta_p)^2 + a_5(\log_{10} \delta_p) + a_6]
$$
  

$$
F(\delta_p, \delta_s) = b_1 + b_2[\log_{10} \delta_p - \log_{10} \delta_s]
$$
  
with  $a_1 = 0.005309, a_2 = 0.07114, a_3 = -0.4761$   
 $a_4 = 0.00266, a_5 = 0.5941, a_6 = 0.4278$   
 $b_1 = 11.01217, b_2 = 0.51244$ 

- Formula valid for  $\delta_p \ge \delta_s$
- For  $\delta_p < \delta_s$ , formula to be used is obtained by interchanging  $\delta_p$  and  $\delta_s$
- Both formulas provide only an estimate of the required filter order  $N$
- Frequency response of FIR filter designed using this estimated order may or may not meet the given specifications
- If specifications are not met, increase filter order until they are met

- MATLAB code fragments for estimating filter order using Kaiser's formula  $num = -20*log10(sqrt(dp * ds)) - 13;$ den =  $14.6*(Fs - Fp)/FT;$  $N =$  ceil(num/den);
- M-file remezord implements Hermann-Rabiner-Chan's order estimation formula

• Window Generation Code fragments to use  $w = blackman(L);$  $w = \text{hamming}(L)$ ;  $w = \text{hanning}(L)$ ;  $w =$ chebwin(L, Rs);  $w = kaiser(L, beta);$ where window length  $L$  is odd

- Example Kaiser window design for use in a lowpass FIR filter design
- Specifications of lowpass filter:  $\omega_p = 0.3\pi$ ,  $\omega_s = 0.4\pi$ ,  $\alpha_s = 50$  dB  $\Rightarrow \delta_s = 0.003162$
- Code fragments to use [N, Wn, beta, ftype] = kaiserord(fpts, mag, dev);  $w = kaiser(N+1, beta);$ where  $fpts = [0.3 \ 0.4]$  $mag = [1 \ 0]$  $dev = [0.003162 \quad 0.003162]$

• Plot of the gain response of the Kaiser window

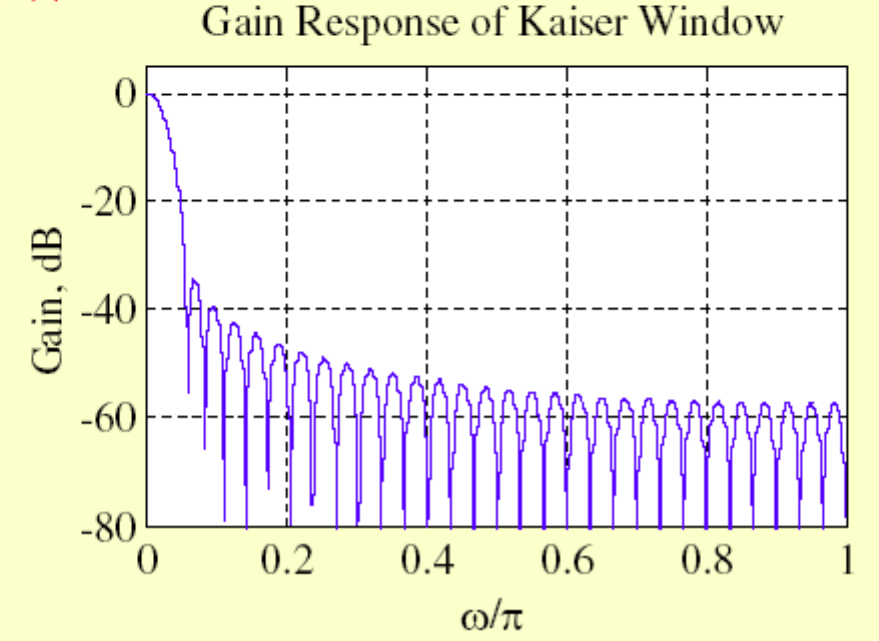

- M-files available are fir1 and fir2
- fir1 is used to design conventional lowpass, highpass, bandpass, bandstop and multiband **FIR filters**
- fir2 is used to design FIR filters with arbitrarily shaped magnitude response
- In fir1, Hamming window is used as a default if no window is specified

• Example - Design using a Hamming window an FIR filter of order 100 with three different constant magnitude levels: 0.3 in the frequency range  $[0, 0.28]$ , 1.0 in the frequency range  $[0.3, 0.5]$ , and 0.7 in the frequency range  $[0.52, 1.0]$
## **Window-Based FIR Filter Design Using MATLAB**

- Code fragment to use
	- $b = \text{fir2}(100, \text{fpts}, \text{mval})$ ;

where fpts =  $[0 \ 0.28 \ 0.3 \ 0.5 \ 0.52 \ 1];$ 

mval =  $[0.3 \ 0.3 \ 1.0 \ 1.0 \ 0.7 \ 0.7];$ 

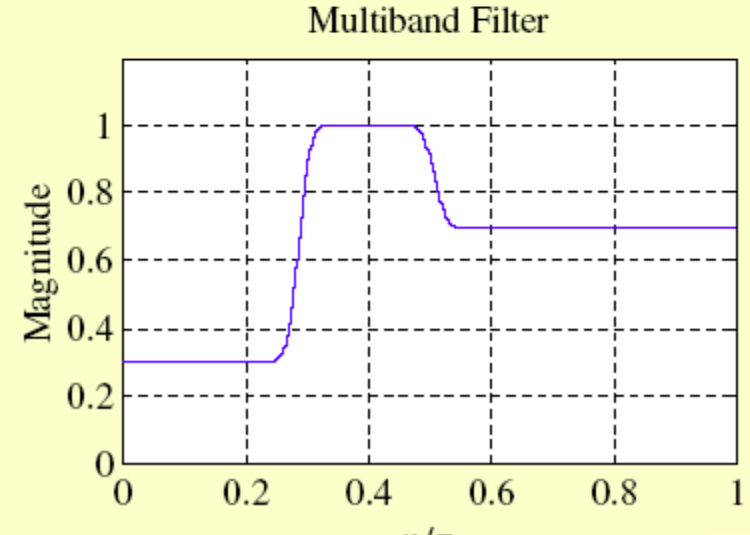

## **Homework**

## **Problems:10.3**(**a**)**, 10.17**(**a**)